Муниципальное общеобразовательное учреждение «Средняя общеобразовательная школа № 4 имени Героя труда Ставрополья П.В. Лобанова», пос. Верхнестепной, Степновского муниципального округа Ставропольского края

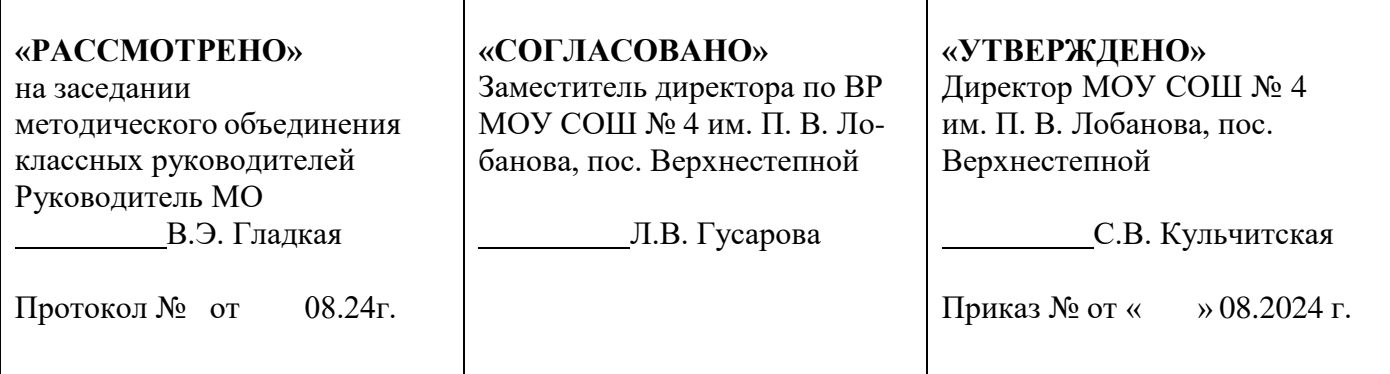

**Проект программы по внеурочной деятельности «Основы 3D-моделирования» для обучающихся 7-9 классов**

Срок реализации: 1 год

Рабочая программа разработана учителем информатики Беклемышевой М. А.

п. Верхнестепной, 2024

#### **ПОЯСНИТЕЛЬНАЯ ЗАПИСКА**

Программа внеурочной деятельности «Основы 3Dмоделирования» разработана на основе:

- Федеральный Закон «Об образовании в Российской Федерации» от 29.12.2012 № 273-ФЗ;

- Программа реализуется в рамках национального проекта «Образование» и входящих в него федеральных проектов «Современная школа» и «Успех каждого ребенка».

Использование 3D моделей предметов реального мира – это важное средство для передачи информации, которое может существенно повысить эффективность обучения, а также служить отличной иллюстрацией при проведении докладов, презентаций, рекламных кампаний. Трехмерные модели – обязательный элемент проектирования современных транспортных средств, архитектурных сооружений, интерьеров. Одно из интересных применений компьютерной 3D-графики и анимации спецэффекты в современных художественных и документальных фильмах.

Программа «3D моделирование» дает возможность изучить приемы создания компьютерных трехмерных моделей в программе.

Уже сейчас в современном производстве и промышленности востребованы специалисты, обладающие знаниями в этой области. Целесообразность изучения данного курса определяется быстрым внедрением цифровой техники в повседневную жизнь и переходом к новым технологиям обработки информации. Учащиеся получают начальные навыки трехмерного моделирования, которые повышают их подготовленность к жизни в современном мире.

Сферы применения 3D-графики продолжают расширяться с каждым днём, а специалисты, владеющие навыками создания 3D-моделей, востребованы на рынке труда. Изучение трехмерной графики углубляет знания, учащихся о методах и правилах графического отображения информации, развивает интерес к разделам инженерной графики, начертательной геометрии, черчению, компьютерным графическим программам, к решению задач моделирования трехмерных объектов. У учащихся формируются навыки и приемы решения графических и позиционных задач.

рограмма «3D моделирование» предназначена для школьников, желающих продолжить изучение способов и технологий моделирования трехмерных объектов с помощью свободного программного обеспечения Blender.

- Blender – программа для создания трехмерной компьютерной графики. Это не только моделирование, но и анимация, создание игр, обработка видеоматериалов. Изучение данной программы поможет учащимся в дальнейшем решать сложные задачи, встречающиеся в деятельности конструктора, архитектора, дизайнера, проектировщика трехмерных интерфейсов, а

 также специалиста по созданию анимационных 3D-миров для рекламной и кинематографической продукции.

**Программа направлена** на развитие и поддержку детей, проявивших интерес и определённые способности к 3D моделированию, на формирование у обучающихся ряда компетенций: информационных, общекультурных, учебно-познавательных, коммуникативных, социальнотрудовых необходимых для дальнейшего формирования и развития компетентности в выбранной сфере информационных технологий, а также на возможность приобретения опыта при работе в графических средах. Данная программа представляет собой дополнительную общеобразовательную программу инженерной направленности и предназначена для организации внеурочной деятельности учащихся 7-9 классов школы, ориентированных на проявление интересов и склонностей в области информатики, математики, физики, моделирования, компьютерной графики. В курсе решаются задачи по созданию и редактированию 3D моделей с помощью специализированного программного обеспечения.

Планируемые данной программой занятия проводятся в смешанных группах, состоящих из учащихся разных классов. Программа является модульной и состоит из 3 модулей. Каждый из модулей предусматривает организацию определённого вида внеурочной деятельности подростков и направлен на решение определенных задач. Преобладающей формой текущего контроля выступает самостоятельные практические работы в виде проектов.

**Актуальность** курса обусловлена его направленностью на овладение знаниями в области компьютерной трехмерной графики, которые повсеместно используются в различных сферах деятельности и становятся все более значимыми для полноценного развития личности. Данный курс развивает творческое воображение, конструкторские, изобретательские, научно-технические компетенции школьников и нацеливает на осознанный выбор необходимых обществу профессий, таких как инженер-конструктор, инженер-технолог, проектировщик, дизайнер и т.д. Поддержка и развитие детского технического творчества соответствуют актуальным и перспективным потребностям личности и стратегическим национальным приоритетам Российской Федерации.

**Новизна** программы состоит в том, что создание и реализация в образовательных учреждениях программ дополнительного образования в области 3D моделирования обеспечивает современного российского школьника определенным уровнем владения компьютерными технологиями, а также социально-экономической потребностью в обучении. Дает

дополнительные возможности для профессиональной ориентации школьников и их готовности к профессиональному самоопределению в области технических профессий. Занятия по 3D моделированию формируют знания в области технических наук, дают практические умения и навыки, воспитывают трудолюбие и дисциплинированность, культуру труда, умение работать в коллективе. Полученные знания учащиеся могут применить при разработке мультимедийных презентаций в образовательном процессе. Трехмерное моделирование является основой для изучения систем виртуальной реальности.

В качестве программной среды для курса выбраны продукты, представляющие собой бесплатные и простые в использовании в области создания трехмерной графики программы SketchUp, Tenkercad и др.

**Цель:** Формирование базовых знаний в области трехмерной компьютерной графики и овладение навыками работы в различных программах.

#### **Задачи образовательной программы**:

1. Образовательные:

дать учащимся представление о трехмерном моделировании, его назначении, промышленном и бытовом применении, перспективах развития; - познакомить с основными инструментами и возможностями создания и обработки изображения в программе SketchUp, Tenkercad

- научить ориентироваться в трехмерном пространстве сцены;

- научить эффективно использовать базовые инструменты создания объектов;

- научить модифицировать, изменять и редактировать объекты или их отдельные элементы;

- научить объединять созданные объекты в функциональные группы;

- научить создавать простые трехмерные модели;

2. Развивающие:

- способствовать развитию интереса к изучению и практическому освоению программ для 3D моделирования;

- развивать пространственное воображение, умения анализа и синтеза пространственных объектов;

- способствовать расширению кругозора в области знаний, связанных с компьютерными технологиями;

- способствовать развитию творческих способностей, фантазии и эстетического вкуса;

3. Воспитательные:

- способствовать формированию потребности к осознанному использованию компьютерных технологий при обучении в школе и в повседневной жизни;

- воспитывать готовность к саморазвитию в сфере информационных технологий;

- воспитание самостоятельной личности, умеющей ориентироваться в новых социальных условиях;

- воспитывать информационную культуру как составляющую общей культуры современного человека;

## **Место в учебном плане:**

Программа рассчитана на 34 часа, с проведением занятий 1 раз в неделю. Продолжительность занятия 1 академический час.

Содержание занятий отвечает требованию к организации внеурочной деятельности. Подбор заданий отражает реальную интеллектуальную подготовку детей, содержит полезную и любопытную информацию, способную дать простор воображению.

#### **Формы подведения итогов:**

Текущий контроль уровня усвоения материала осуществляется по результатам выполнения учащимися практических заданий на каждом уроке. В конце курса каждый учащийся выполняет индивидуальный проект в качестве зачетной работы. На последнем занятии проводится защита проектов, на которой учащиеся представляют свои работы и обсуждают их.

#### **В результате обучения:**

*Учащиеся должны знать:*

- Термины 3D моделирования;

- Основы графической среды SketchUp, Tenkercad структуру инструментальной оболочки данного графического редактора;

- Основные приемы построения 3D моделей.

-Способы и приемы редактирования моделей.

*Уметь:*

- ориентироваться в трёхмерном пространстве сцены;

- эффективно использовать базовые инструменты создания объектов;

- модифицировать, изменять и редактировать объекты или их отдельные элементы;

- объединять созданные объекты в функциональные группы;

- создавать простые трёхмерные модели реальных объектов.

# **ПЛАНИРУЕМЫЕ РЕЗУЛЬТАТЫ**

*Личностные результаты:*

- формирование целостного мировоззрения, соответствующего современному уровню развития науки и общественной практики;

- осознание ценности пространственного моделирования;

- осознание ценности инженерного образования;

- формирование сознательного отношения к выбору будущей профессии;

- формирование информационной культуры как составляющей общей культуры современного человека;

- формирование коммуникативной компетентности в процессе образовательной, учебно-исследовательской, творческой и других видов деятельности.

*Метапредметные результаты:*

- умение ставить учебные цели;

- умение использовать внешний план для решения поставленной задачи;

- умение планировать свои действия в соответствии с поставленной задачей и условиями ее реализации;

- умение осуществлять итоговый и пошаговый контроль выполнения учебного задания по переходу информационной обучающей среды из начального состояния в конечное;

- умение сличать результат действий с эталоном (целью);

- умение вносить коррективы в действия в случае расхождения результата решения задачи с ранее поставленной целью;

- умение оценивать результат своей работы, а также самостоятельно определять пробелы в усвоении материала курса.

- владение основами самоконтроля, самооценки, принятия решений и осуществления осознанного выбора в учебной и познавательной деятельности;

- умение определять понятия, создавать обобщения, устанавливать аналогии, классифицировать, самостоятельно выбирать основания и критерии для классификации, устанавливать причинно-следственные связи, строить логическое рассуждение, умозаключение (индуктивное, дедуктивное и по аналогии) и делать выводы;

- умение создавать, применять и преобразовывать графические объекты для решения учебных и творческих задач;

- умение осознанно использовать речевые средства в соответствии с задачей коммуникации;

*Предметные результаты:*

- умение использовать терминологию моделирования;

- умение работать в среде графических 3D редакторов;

- приобрести навыки работы в среде 3D-моделирования и освоить основные приемы выполнения проектов трехмерного моделирования;

- освоить элементы технологии проектирования в 3D-системах и применять их при реализации исследовательских и творческих проектов.

- умение самостоятельно определять цели своего обучения, ставить и формулировать для себя новые задачи в учёбе и познавательной деятельности, развивать мотивы и интересы своей познавательной деятельности;

- владение основами самоконтроля, самооценки, принятия решений и осуществления осознанного выбора в учебной и познавательной деятельности;

- умение определять понятия, создавать обобщения, устанавливать аналогии, классифицировать, самостоятельно выбирать основания и критерии для классификации, устанавливать причинно-следственные связи, строить логическое рассуждение, умозаключение (индуктивное, дедуктивное и по аналогии) и делать выводы;

- умение создавать, применять и преобразовывать графические объекты для решения учебных и творческих задач;

- умение осознанно использовать речевые средства в соответствии с задачей коммуникации;

# **УЧЕБНО-ТЕМАТИЧЕСКИЙ ПЛАН**

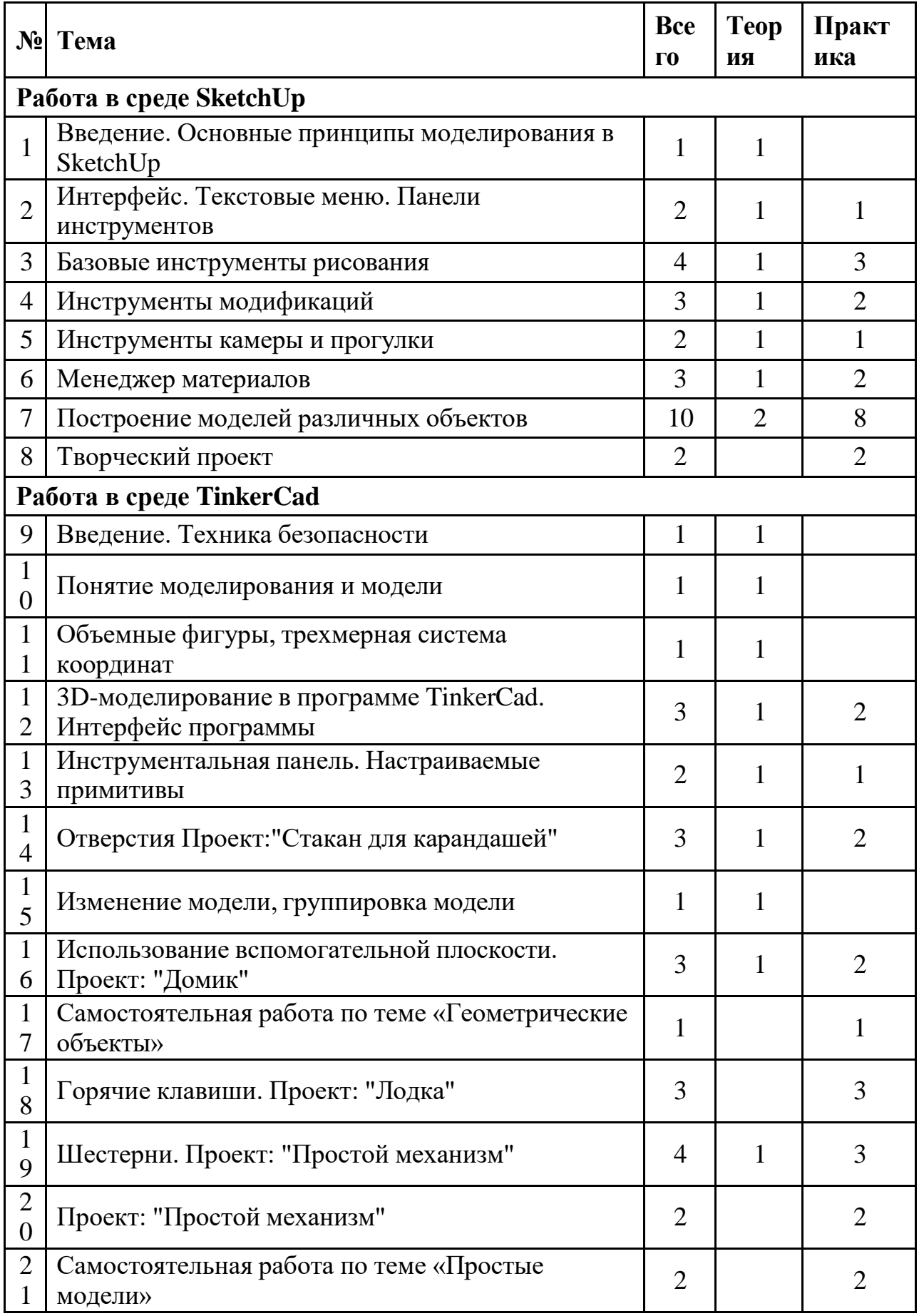

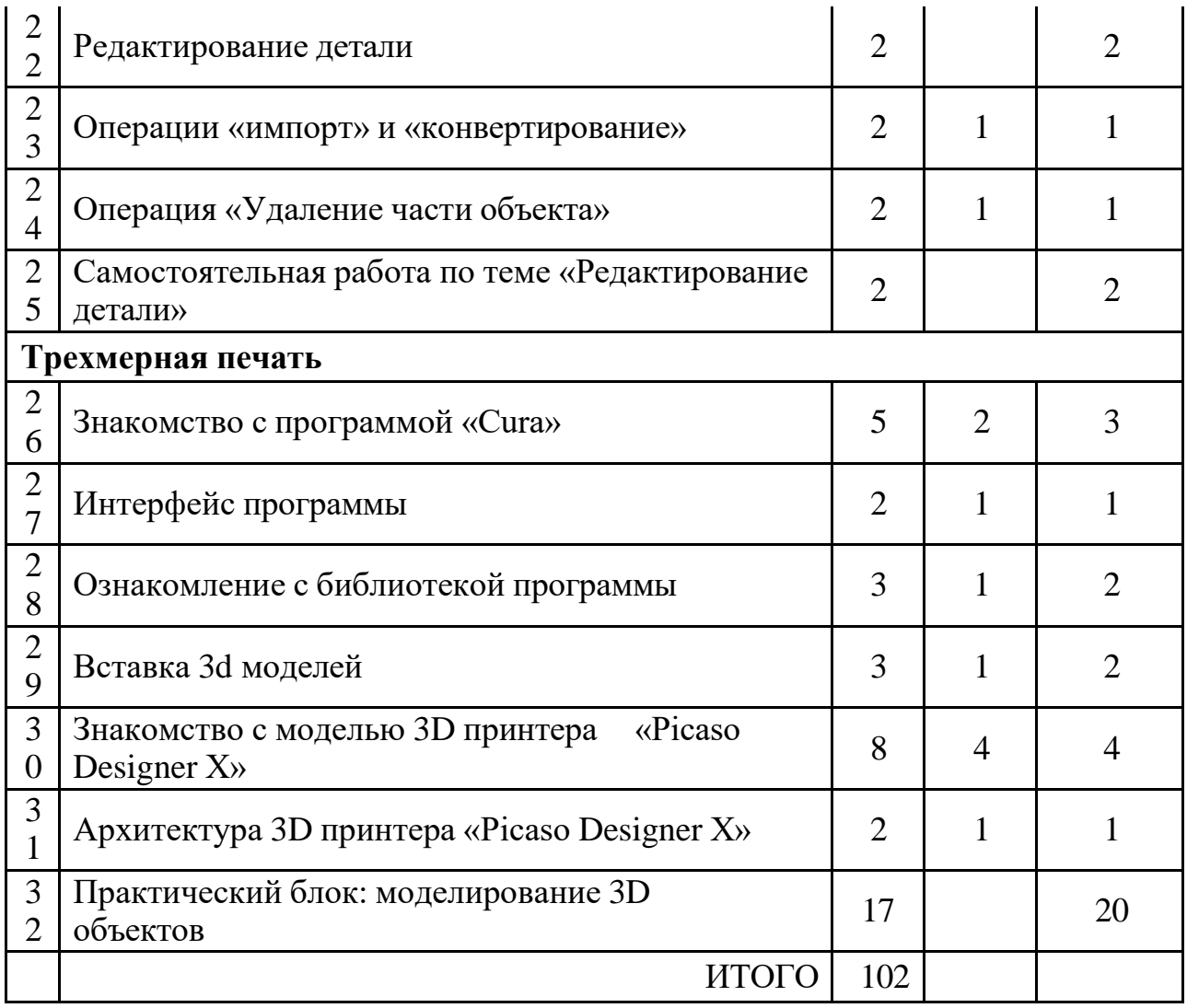

# **СОДЕРЖАНИЕ КУРСА**

*Введение. Основные понятия 3D графики в программе* **SketchUp** Инструктаж по технике безопасности.

Обзорное знакомство. Принципы построения и приемы работы с инструментами.

## *Интерфейс. Текстовые меню. Панели инструментов*

Интерфейс Google Sketchup. Текстовые меню: файл, редактирование, виды, камера, рисование, инструменты, окно, помощь.

Практическая работа: изучение текстового меню.

# *Базовые инструменты рисования*

Выбор, линия, дуга, кривая, полилиния, окружность, многоугольник, от руки, ластик, палитра, группа, компонент.

Практическая работа: рисование объекта с помощью базовых инструментов.

# *Инструменты модификаций*

Перемещение, вращение, масштабирование, тяни-толкай, следуй за мной, контур.

Практическая работа: рисование объекта с применением опций модификации.

#### *Инструменты камеры*

Стандартные виды, вращение, панорамирование, лупа, окно увеличения, показать все, предыдущий вид, следующий вид.

Практическая работа: использование инструментов камеры для навигации в сцене созданных объектов.

### *Менеджер материалов*

Выбор, редактирование, текстура, непрозрачность.

Практическая работа: использование средств менеджера материалов для визуализации созданных объектов.

## *Построение моделей*

## *Творческий проект*

Выполнение творческого задания в виде мини-проекта по созданию 3D моделей в редакторе трехмерной графики Sketchup.

#### *3D-моделирование в программе TinkerCad*

### *Знакомство и работа в программе*

Знакомство с интерфейсом программы. Изучение библиотеки программы.

Вставка 3D-моделей.

## *Архитектура 3D-принтера*

Знакомство с моделью 3D принтера «Prusa i3 Hephestos». Изучение архитектуры принтера.

#### *Практический блок*

Создание 3D-моделей по определенной тематике.

# **ЛИТЕРАТУРА И ИНФОРМАЦИОННЫЕ ИСТОЧНИКИ**

*1. Григорьев, Д. В.* Внеурочная деятельность школьников. Методический конструктор [Текст] : пособие для учителя / Д. В. Григорьев, П. В. Степанов. – М. : Просвещение, 2010. – 223 с. – (Стандарты второго поколения).

## *Учебно-методическое обеспечение курса*

2. Петелин А. SketchUp. Базовый учебный курс. Электронное издание. 2015

Руководство пользователя программой Google SketchUp.

3. Тозик В. Т. Самоучитель SketchUp / Тозик В. Т., Ушакова О. Б. – СПб: БХВ-

Петербург, 2013. – 192с.

# *Интернет-ресурсы*

1. <http://www.newart.ru/htm/myzavr/mz51.php> обзор программы.

- 2. SketchUp видеоуроки. <http://rutube.ru/video/person/250762/>
- 3. Сайт «Просто SketchUp». <http://prosketchup.narod.ru/>

4. Уроки по SketchUp 8. Для начинающих

https:/[/www.youtube.com/watch?v=oT0b00heZ1I](http://www.youtube.com/watch?v=oT0b00heZ1I)

- 5. Уроки по SketchUp на русском <https://www.youtube.com/user/starketchup>
- 6. <https://informatikaexpert.ru/3d-modelirovanie/sketchup/page/2/>